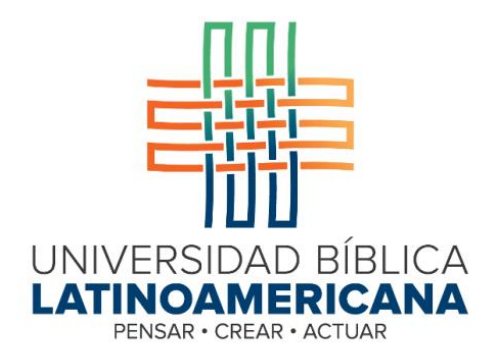

Facultad de Teología Escuela de Biblia Bachillerato en Ciencias Bíblicas

## **Curso: CB 106 Sociología del Período Bíblico I**

*Ruta de aprendizaje 1*

**Sesión 1**

## **Unidad 1**

## **El mundo social del Antiguo Testamento**

*Objetivo:* Estudiar las etapas de creación de los escritos del Antiguo Testamento relacionándolas con los imperios y sus imposiciones de tipo social.

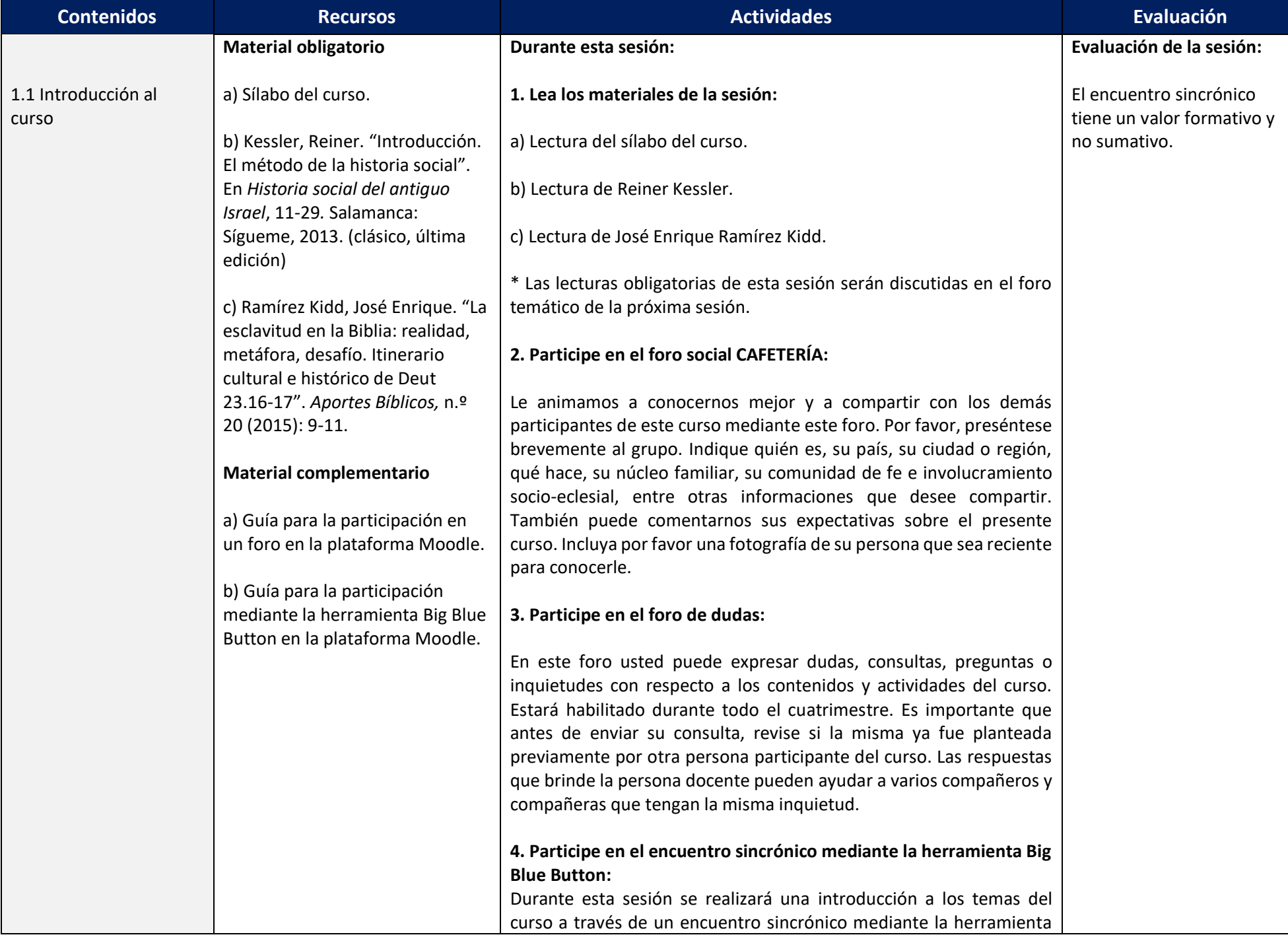

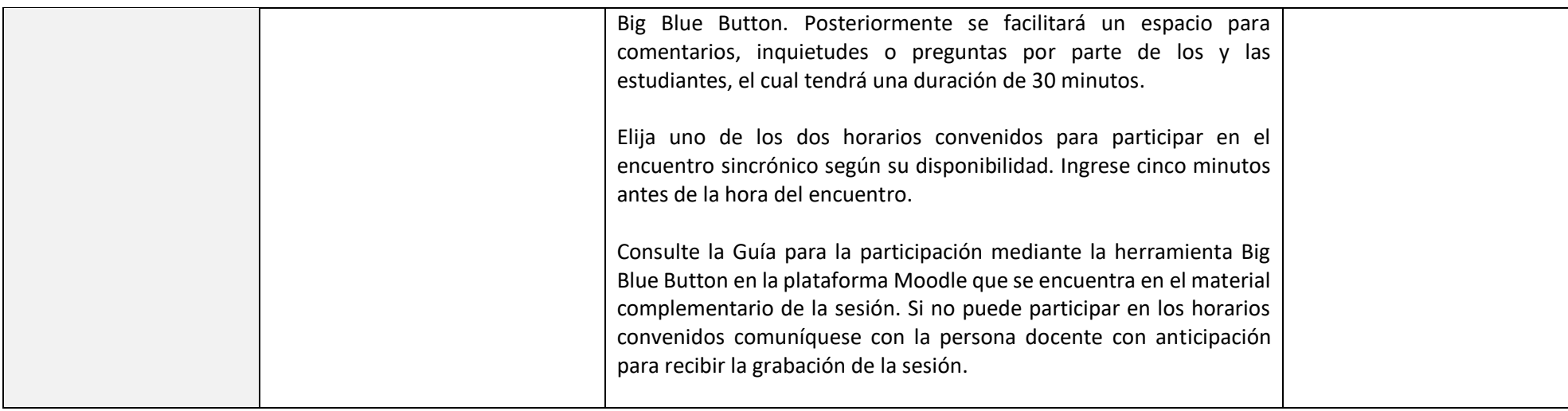